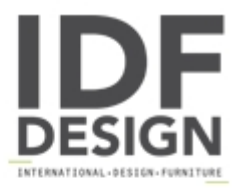

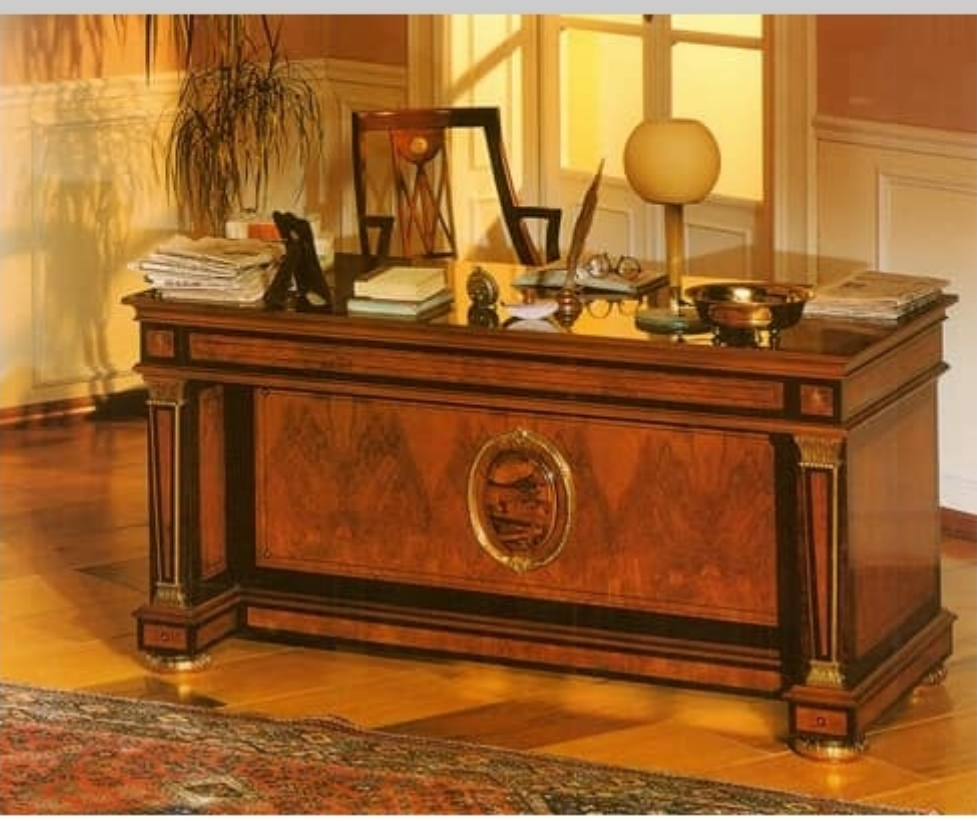

## IMPERO / HOME OFFICE Writing desk

Classic luxury home office desk in brierwood for collection "IMPERO", with hand-made solid carvings and exclusive wooden inlay. Available both with or without gold leaf details. The desk is available with standard dimensions of cm. 160 x 80 or 200 x 90 or with customized sizes. Each MARZORATI desk is a mix of design, classicism and functionality that combines the beauty of classic furniture to the practicality needed today.

Produced by

**Marzorati Srl** Via Cervino 10 G 22060 Figino Serenza (Como) Italy

Phone: +39 031 780286 Fax: +39 031 780443 E-mail: info@marzorati.com Website: http://www.marzorati.com

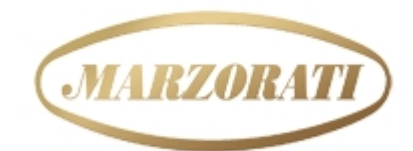

EXCLUSIVE FURNITURE MADE IN ITALY  $\rightarrow$  4nce 1960 $\rightarrow$